## SQL\*Plus と PL/SQL の関係

SQL\*Plus は、クライアント側の処理として動作する

PL/SQL は、Oracle インスタンスの中のプロセス(サーバー・プロセスの1 つの中で)として動作する。 (無名 PL/SQL ブロックを含め)

よって、SQL\*Plus の中で PL/SQL の実行を行うということは、クライアン トと Oracle システムのプロセスとの通信(ネットワーク通信、プロセス間通 信)が行われており、オーバーヘッドが発生する

### PL/SQL の種類

- ・ストアドプロシージャ
- ・ストアドファクション
- ・無名 PL/SQL ブロック(SQL\*Plus での直接記述使用)

ストアドプロシージャ、ストアドファクションの使い方としては、SQL\*Plus の中から Oracle 関数を呼出す (コールする) イメージで実行が行われている

また、無名 PL/SQL ブロックについては、SQL\*Plus からデータベース側の サーバープロセスへ、記述内容のすべてを送り込んだ後に、Oracle プロセスの 中で実行が行われている

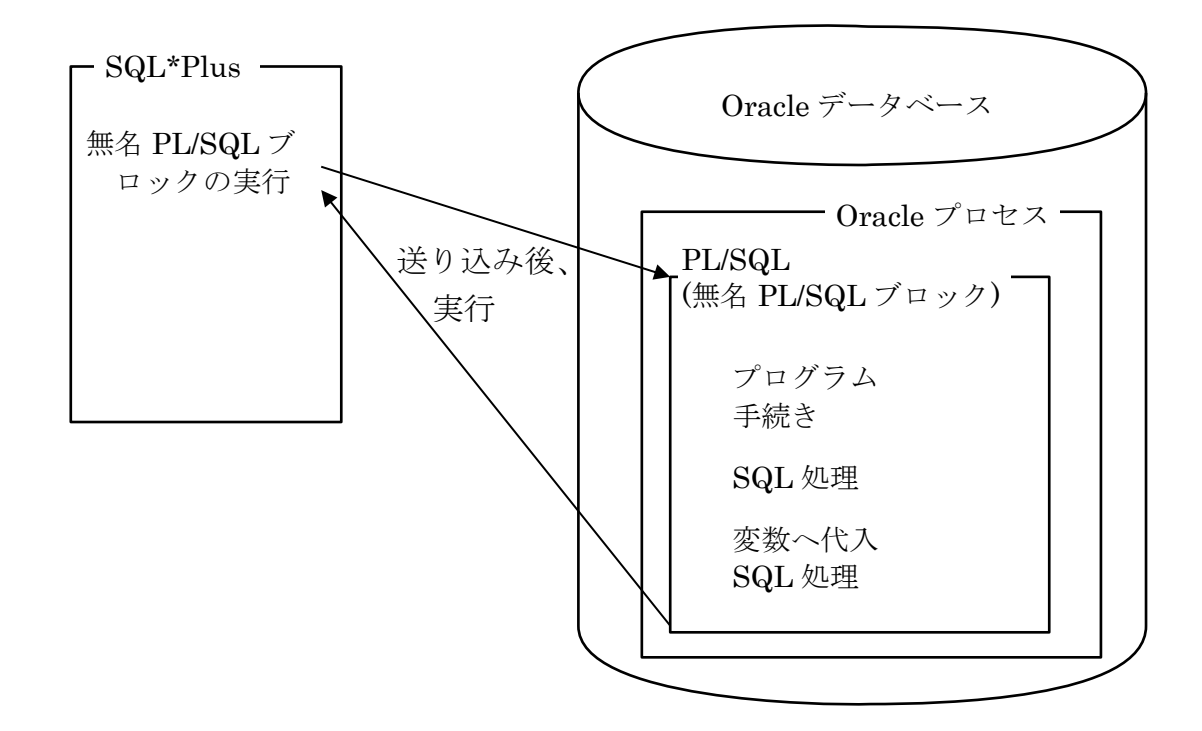

変数(PL/SQL)とは、

変数(PL/SQL)とは、無名 PL/SQL ブロックやPL/SQLプロシージャやPL/SQL ファンクションの中で定義されている変数を指す

この変数のメモリは、データベース·サーバーの Oracle インスタンス(サーバ ー・プロセス)の中に確保されている

実行が終わった後では、SQL\*Plus からその値を使用することは出来ない

無名 PL/SQL ブロック

sql> DECLARE sql> a NUMBER ; sql> BEGIN  $sq\geq$ sql>  $\cdot$ sql> END ;

```
変数 (SQL*Plus) とは、
```
ホスト変数とは、

ホスト変数とは、SQL\*Plus の処理記述において無名 PL/SQL ブロックの外で 定義されている変数を指す

この変数のメモリは、クライアント端末の中にで SQL\*Plus の変数としてメモ リ確保される

なお、PL/SQL プロシージャや PL/SQL ファンクションの中からは、直接にバ インド変数を使用することは出来ない

PL/SQL プロシージャや PL/SQL ファンクションの呼び出し時に、実引数とし て使用することだけが可能となるだけである

sql> VARIABLE a NUMBER ;

sql> DECLARE

sql> BEGIN

sql> END ;

バインド変数とは、

バインド変数とは、ホスト変数として定義された変数を、無名 PL/SQL ブロッ クの中へ取込んで使用する場合に、この変数のことをバインド変数と呼ぶ

バインド変数は、ホスト変数の変数名にコロン「:」を付けたものに自動的にな る

なお、バインド変数は、PL/SQL プロシージャや PL/SQL ファンクションの中 では使用出来ない

ホスト変数の値を使用したい場合には、呼び出し時にバインド変数をプロシー ジャ等の実引数パラメータとして受け渡す方法しかない

PL/SQL プロシージャや PL/SQL ファンクションの中でバインド変数が使用さ れる場合、処理が実行される時に値が確定されるので、SQL 文の中にバインド変 数が含まれている場合には、動的 SQL の実行のためのコーディング (EXECUTE IMMEDIATE 構文)が必要となる

ホスト変数の定義とバインド変数の使用例

/\* ホスト変数の定義 \*/

sql> VARIABLE i name VARCHAR2 $(20)$ ;

/\* ホスト変数をバインド変数として使用し、値をセット \*/ sql> EXECUTE :i\_name := 'SCOTT' ; /\* 「:」コロンの記述を忘れないように \*/

バインド変数を無名 PL/SQL ブロックで使用する方法

/\* ホスト変数の定義 \*/

sql> VARIABLE i name VARCHAR2 $(20)$ ;

/\* ホスト変数をバインド変数として使用し、値をセット \*/ sql> EXECUTE :i\_name := 'SCOTT';

/\* 無名 PL/SQL ブロック \*/

sql> DECLARE

/\* PL/SQL の変数の定義 \*/

sql> VARIABLE user\_name VARCHAR2(20);

sql> BEGIN

/\* バインド変数の使用 \*/

sql> user\_name  $:=$   $\div i$ \_name ; /\* 「:」コロンの記述を忘れないように \*/

sql> END ;

バインド変数を PL/SQL プロシージャ等の呼び出し時に、実引数パラメー タとして使用する方法

> /\* ホスト変数の定義 \*/ sql> VARIABLE o\_name VARCHAR2(20); /\* ホスト変数をバインド変数として使用し、値をセット \*/ sql> **EXECUTE**  $\underset{\Lambda}{\bullet}$  o\_name := 'SCOTT' /\* 「:」コロンの記述を忘れないように \*/ /\* プロシージャの呼出し バインド変数での引数指定 \*/ sql> **EXECUTE**  $proc_A(1, :o_name)$  ;

# バインド変数の使用と動的 SQL の実行テスト

無名 PL/SQL ブロックの中でのバインド変数の使用

結論)

無名 PL/SQL ブロックの中では、通常にバインド変数が使える

SET SERVEROUTPUT ON;

VARIABLE input\_string VARCHAR2 ( 300 ) ;  $\begin{aligned} \text{execute} \quad \text{input\_string} \quad \text{:=} \quad \text{'START} \quad \text{TEST'} \; ; \end{aligned}$ 

```
DECLARE
```
BEGIN

```
DBMS_OUTPUT.PUT_LINE('SQL \nleq = ' || \ninput\_string);
 :input_string := 'END TEST';
END ;
```
### /

print input\_string

PL/SQL プロシージャの中でのバインド変数の使用

結論)

PL/SQL プロシージャの中では、バインド変数は使用出来ない

SET SERVEROUTPUT ON;

VARIABLE input\_string VARCHAR2 ( 300 ) ; execute  $\therefore$  input\_string  $\cong$  'AAAA';

CREATE or REPLACE PROCEDURE TEST procedure1 is

SQL\_string VARCHAR2(300);

BEGIN

 $SQL \text{ string } := \text{``--} \text{ START TEST } \text{--}$ DBMS\_OUTPUT.PUT\_LINE( $^{\prime}$ SQL\_string= ' || SQL\_string ) ;

- -- DBMS\_OUTPUT.PUT\_LINE('input\_string= ' || :input\_string);
- -- × PLS-00049: バインド変数 INPUT\_STRING が正しくありません。

 $\cdots$  :input\_string  $\coloneq$  'DDDD';

-- × PLS-00049: バインド変数 INPUT\_STRING が正しくありません。

END;

## /

show errors

EXECUTE TEST\_procedure1();

print input\_string

# 無名 PL/SQL ブロックの中でのバインド変数を使用した動的 SQL 文の作成 と実行

結論)

動的 SQL 文以外の処では、通常にバインド変数は使用出来る

ただし、動的 SQL 文中に使われるバインド変数は、SQL\*Plus で定義した ホスト変数とは異なるものである

PL/SQL ブロックの動的 SQL 文中の中だけで有効となる特殊な変数となる

動的 SQL 文中に使うバインド変数は、データ型の定義をする必要はない また、この動的 SQL 文中に使うバインド変数に値をセットする方法は、 EXECUTE IMMEDIATE の USING 句で指定する方法に限られる

SET SERVEROUTPUT ON;

VARIABLE input\_string VARCHAR2 ( 300 ) ; VARIABLE output\_string VARCHAR2 ( 300 ) ; execute  $\therefore$  input string  $\therefore$  'AAAA'; execute :output\_string  $\equiv$  'BBBB';

#### DECLARE

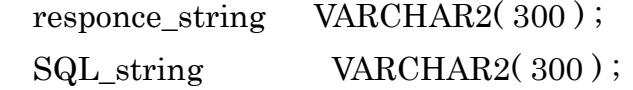

**BEGIN** 

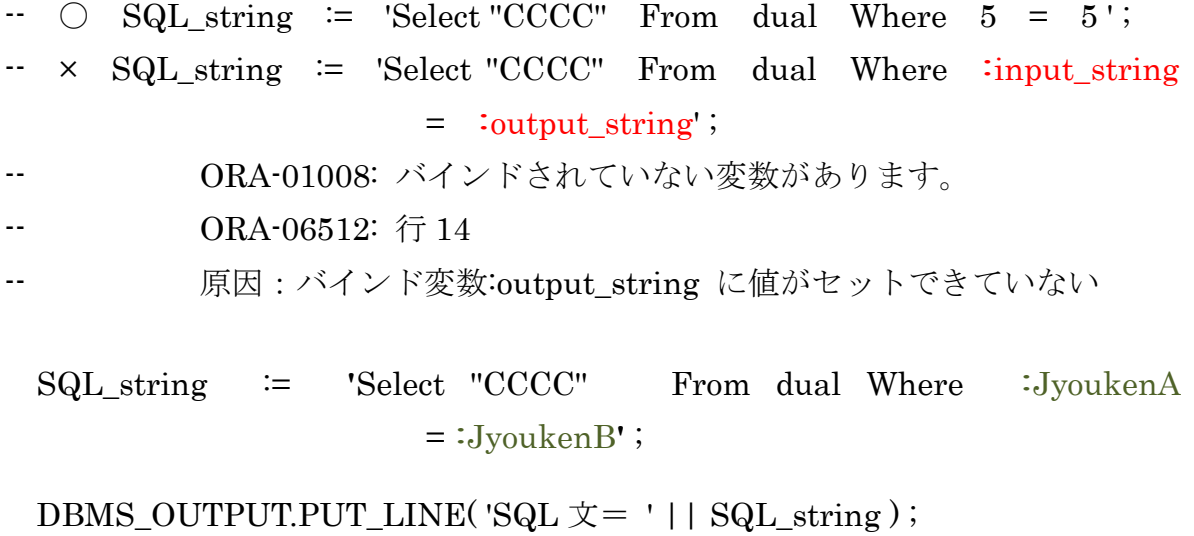

EXECUTE IMMEDIATE SQL\_string INTO :output\_string

USING 'AAAA' , 'AAAA';

END;

/

print output\_string

PL/SQL プロシージャの中でのバインド変数を使用した動的 SQL 文の作成と 実行

結論)

#### PL/SQL プロシージャの中では、バインド変数は使用出来ない

また、PL/SQL プロシージャの動的 SQL 文中に使われるバインド変数は、 前記の無名 PL/SQL ブロックの中のバインド変数と同様で、SQL\*Plus で定義 したホスト変数とは異なるものである

PL/SQL ブロックの動的 SQL 文中の中だけで有効となる特殊な変数となる

動的に SQL 文の条件を変更させるための方法は、プロシージャの呼び出し 時の引き数にパラメータをセットして受け渡す

PL/SQL プロシージャの中で、動的 SQL 文の実行時の EXECUTE IMMEDIATE の USING 句でプロシージャの仮引数の値を、動的 SQL 文中に 使われているバインド変数に受け渡すようにして実行を行う

EXECUTE proc  $A( 1, \cdot \text{io name } )$  ;